# OT ARTOPA

Эта теоретическая в общем-то книга выросла из самой насущной практики. Не только из практики автора, но и из его наблюдений над работой с художественным произведением самого многочисленного отряда литературоведов - студентов филологических факультетов и учителей-словесников. За два десятка лет автор успел убедиться в том, что эта категория литературоведов анализировать художественный текст не умеет, причем это неумение как бы описывает своего рода порочный круг: от студента к учителю, от того к ученику, который в свою очередь становится студентом. Автор мог убелиться и в том, что такое положение вешей не вина, а бела практического литературоведения: ни студентов, ни учителей никто толком не учит самостоятельно разбираться в незнакомом художественном тексте. В лучшем случае вузовский преподаватель или методист предлагает готовый анализ программного произведения, отчего в школе и даже в вузе господствуют шаблон и рутина. Очень нужный курс по анализу художественного произведения под разными названиями читается в ряде вузов страны, автор и сам читает его в продолжение десятка лет, но этого недостаточно. Остро ощущается потребность в учебном пособии для данного курса, которое могло бы в то же время быть полезным и учителям-практикам.

Литературоведы высокого класса анализировать литературное произведение, конечно, умеют, но мало кто из них делится своими принципами и приемами работы над текстом. Поэтому одной из задач настоящего пособия было обобщение литературоведческого опыта (как своего, так и чужого) в данной области.

Итак, определились основные адресаты книги: студент-филолог и учитель-словесник. Исходя из этого, автор и строил как содержание, так и форму своего пособия. По мере возможности автор старался представить в нем современный уровень развития науки о литературе. Был большой соблазн насытить книгу современными дискуссиями и нерешенными проблемами, однако по зрелом размышлении от этого пришлось отказаться, так как литературоведу-практику сейчас важнее другое: получить нечто уже апробированное и устоявшееся. Поэтому автор и акцентировал в книге не столько проблематику, сколько аксиоматику литературоведения; ориентиром здесь служил вышедший в 1987 г. Литературный энциклопедический словарь. В отборе примеров и иллюстративного материала автор тоже старался быть практически полезным, поэтому и отбирал произведения программные, общеизвестные, не требующие специального перечитывания.

Два слова о структуре книги. Ее первый, собственно теоретический и методологический раздел может показаться трудноватым, а то и скучноватым. Не пугайтесь: дальше пойдет веселее и конкретнее; методологические же установки современного литературоведения усвоить необходимо.

Автор надеется, что его книга будет небесполезна, но поскольку это практически первый опыт подобного систематического пособия, то любая критика (лучше, конечно, конструктивная) будет принята автором с благодарностью.

## **ТЕОРЕТИЧЕСКИЕ** И МЕТОДОЛОГИЧЕСКИЕ ПРЕДПОСЫЛКИ ЛИТЕРАТУРОВЕДЧЕСКОГО АНАЛИЗА

### 1. Художественное произведение И ЕГО СВОЙСТВА

Художественное произведение - основной объект литературоведческого изучения, своего рода мельчайшая «единица» литературы. Более крупные образования в литературном процессе - направления, течения, художественные системы - строятся из отдельных произведений, представляют собой объединение частей. Литературное же произведение обладает целостностью и внутренней завершенностью, это самодостаточная единица литературного развития, способная к самостоятельной жизни. Литературное произвеление как целое обладает законченным идейным и эстетическим смыслом, в отличие от своих составляющих - темы, идеи, сюжета, речи и т.п., которые получают смысл и вообще могут сушествовать лишь в системе нелого.

Литературное произведение как явление искусства Литературно-художественное произведение - это произведение искусства в узком смысле слова<sup>1</sup>, то есть одной из форм общественного сознания. Как и все искусство в

целом, художественное произведение есть выражение определенного эмоционально-мыслительного содержания, некоторого идейноэмоционального комплекса в образной, эстетически значимой форме. Пользуясь терминологией М.М. Бахтина, можно сказать, что художественное произведение - это сказанное писателем, поэтом «слово о мире», акт реакции художественно одаренной личности на окружающую действительность.

Согласно теории отражения, мышление человека представляет собой отражение действительности, объективного мира. Это, конечно, в полной мере относится и к художественному мышлению. Литературное произведение, как и все искусство, есть частный случай субъективного отражения объективной действительности. Однако отражение, особенно на высшей ступени его развития, какой явля-

<sup>&</sup>lt;sup>1</sup> О различных значениях слова «искусство» см.: Поспелов Г.Н. Эстетическое и хуложественное, М., 1965, С. 159-166.

ется человеческое мышление, ни в коем случае нельзя понимать как отражение механическое, зеркальное, как копирование действительности «один к одному». Сложный, непрямой характер отражения в наибольшей, может быть, степени сказывается в мышлении художественном, где так важен субъективный момент, уникальная личность творца, его оригинальное видение мира и способ мышления о нем. Художественное произведение, таким образом, есть отражение активное, личностное; такое, при котором происходит не только воспроизведение жизненной реальности, но и ее творческое преображение. Кроме того, писатель никогда не воспроизводит действительность ради самого воспроизведения: уже сам выбор предмета отражения, сам импульс к творческому воспроизведению реальности рождается из личностного, пристрастного, небезразличного взгляда писателя на мир.

Таким образом, художественное произведение представляет собой нерасторжимое единство объективного и субъективного, воспроизведения реальной действительности и авторского понимания ее, жизни как таковой, входящей в художественное произведение и познаваемой в нем, и авторского отношения к жизни. На эти две стороны искусства в свое время указал еще Н.Г. Чернышевский. В своем трактате «Эстетические отношения искусства к действительности» он писал: «Существенное значение искусства - воспроизведение всего, что интересно для человека в жизни; очень часто, особенно в произведениях поэзии, выступает также на первый план объяснение жизни, приговор о явлениях ее»<sup>1</sup>. Правда, Чернышевский, полемически заостряя в борьбе против идеалистической эстетики тезис о примате жизни над искусством, ошибочно считал главной и обязательной лишь первую залачу - «воспроизвеления лействительности», а две других - второстепенными и факультативными. Правильнее, конечно, говорить не об иерархии этих задач, а об их равноправии, а вернее, о нерасторжимой связи объективного и субъективного в произведении: ведь подлинный художник просто не может изображать действительность, никак ее не осмысливая и не оценивая. Однако следует подчеркнуть, что само наличие субъективного момента в произведении было четко осознано Чернышевским, а это представляло собой шаг вперед по сравнению, скажем, с эстетикой Гегеля, весьма склонного подходить к художественному произведению чисто объективистски, умаляя или вовсе игнорируя активность творца.

Осознать единство объективного изображения и субъективного выражения в художественном произведении необходимо и в методическом плане, ради практических задач аналитической работы с произведением. Традиционно в нашем изучении и особенно препо-

<sup>&</sup>lt;sup>1</sup> Чернышевский Н.Г. Полн. собр. соч.: В 15 т. М., 1949. Т. II. С. 87.

давании литературы больше внимания уделяется объективной стороне, что, несомненно, обедняет представление о художественном произвелении. Кроме того, здесь может произойти и своего рода подмена предмета исследования: вместо того, чтобы изучать художественное произведение с присушими ему эстетическими закономерностями, мы начинаем изучать лействительность, отраженную в произведении, что, разумеется, тоже интересно и важно, но не имеет прямой связи с изучением литературы как вида искусства. Методологическая установка, нацеленная на исследование в основном объективной стороны художественного произведения, вольно или невольно снижает значение искусства как самостоятельной формы духовной деятельности людей, ведет в конечном счете к представлениям об иллюстративности искусства и литературы. При этом произведение искусства во многом лишается своего живого эмоционального содержания, страсти, пафоса, которые, конечно, в первую очередь связаны с авторской субъективностью.

В истории литературоведения указанная методологическая тенденция нашла наиболее явное воплощение в теории и практике так называемой культурно-исторической школы, особенно в европейском литературоведении. Ее представители искали в литературных произведениях прежде всего приметы и черты отраженной действительности; «видели в произведениях литературы культурно-исторические памятники», но «художественная специфика, вся сложность литературных шедевров при этом не занимали исследователей»<sup>1</sup>. Отдельные представители русской культурно-исторической школы видели опасность такого подхода к литературе. Так, В. Сиповский прямо писал: «Нельзя на литературу смотреть только как на отражение действительности»<sup>2</sup>.

Разумеется, разговор о литературе вполне может переходить в разговор о самой жизни - в этом нет ничего неестественного или принципиально несостоятельного, ибо литература и жизнь не разделены стеной. Однако при этом важна методологическая установка, не позволяющая забывать об эстетической специфике литературы, сводить литературу и ее значение к значению иллюстрации.

Если по содержанию художественное произведение представляет собой единство отраженной жизни и авторского отношения к ней. то есть выражает некоторое «слово о мире», то форма произведения носит образный, эстетический характер. В отличие от других видов общественного сознания, искусство и литература, как известно, отражают жизнь в форме образов, то есть используют такие конкретные, единичные предметы, явления, события, которые в своей кон-

<sup>&</sup>lt;sup>1</sup> Николаев П.А., Курилов А.С., Гришунин А.Л. История русского литературоведения. М., 1980. С. 128.

<sup>&</sup>lt;sup>2</sup> Сиповский В.В. История литературы как наука. СПб.; М. [1906]. С. 17.

кретной единичности несут в себе обобщение. В отличие от понятия образ обладает большей «наглядностью», ему свойственна не логическая, а конкретно-чувственная и эмоциональная убедительность. Образность составляет основу художественности как в смысле принадлежности к искусству, так и в смысле высокого мастерства: благодаря своей образной природе художественные произведения обладают эстетическим лостоинством, эстетической ценностью.

Итак, мы можем дать такое рабочее определение художественного произведения: это определенное эмоционально-мыслительное содержание, «слово о мире», выраженное в эстетической, образной форме; художественное произведение обладает цельностью, завершенностью и самостоятельностью.

#### Функции художественного произведения

Созданное автором художественное произведение в дальнейшем воспринимается читателями, то есть начинает жить своей относительно самостоятельной жизнью, выполняя

при этом определенные функции. Рассмотрим важнейшие из них.

Служа, по выражению Чернышевского, «учебником жизни», так или иначе объясняя жизнь, литературное произведение выполняет познавательную или гносеологическую функцию. Может возникнуть вопрос: зачем эта функция нужна литературе, искусству, если существует наука, прямая задача которой познавать окружающую действительность? Но дело в том, что искусство познает жизнь в особом ракурсе, только ему одному доступном и поэтому незаменимом никаким другим познанием. Если науки расчленяют мир, абстрагируют в нем отдельные его стороны и изучают каждая соответственно свой предмет, то искусство и литература познают мир в его нелостности, нерасчлененности, синкретичности, Поэтому объект познания в литературе может отчасти совпадать с объектом тех или иных наук, особенно «человековедческих»: истории, философии, психологии и т.д., но никогда с ним не сливается. Специфическим для искусства и литературы остается рассмотрение всех аспектов человеческой жизни в нерасчлененном единстве, «сопряжение» (Л.Н. Толстой) самых разных жизненных явлений в единую целостную картину мира. Литературе жизнь открывается в ее естественном течении; при этом литературу весьма интересует та конкретная повседневность человеческого существования, в которой перемешано большое и малое, закономерное и случайное, психологические переживания и... оторвавшаяся пуговица. Наука, естественно, не может ставить себе целью осмыслить эту конкретную бытийность жизни во всей ее пестроте, она должна абстрагироваться от подробностей и индивидуально-случайных «мелочей», чтобы видеть общее. Но в аспекте синкретичности, целостности, конкретности жизнь тоже нуждается в осмыслении, и эту задачу берут на себя именно искусство и литература.

Специфический ракурс познания действительности обусловливает и специфический способ познания: в отличие от науки искусство и литература познают жизнь, как правило, не рассуждая о ней, а воспроизводя ее - иначе и невозможно осмыслить действительность в ее синкретичности и конкретности.

Заметим, кстати, что «обыкновенному» человеку, обыденному (не философскому и не научному) сознанию жизнь предстает именно такой, какой она воспроизводится в искусстве - в ее нерасчлененности, индивидуальности, естественной пестроте. Следовательно, обыденное сознание более всего нуждается именно в таком истолковании жизни, которое предлагают искусство и литература. Еще Чернышевский проницательно подметил, что «содержанием искусства становится все, что в действительной жизни интересует человека (не как ученого, а просто как человека)»<sup>1</sup>.

Вторая важнейшая функция художественного произведения оценочная, или аксиологическая. Она состоит прежде всего в том, что, по выражению Чернышевского, произведения искусства «могут иметь значение приговора явлениям жизни»<sup>2</sup>. Изображая те или иные жизненные явления, автор, естественно, определенным образом их оценивает. Все произведение оказывается проникнуто авторским, заинтересованно-пристрастным чувством, в произведении складывается целая система художественных утверждений и отрицаний, оценок. Но дело не только в прямом «приговоре» тем или иным конкретным явлениям жизни, отраженным в произвелении. Лело в том, что каждое произведение несет в себе и стремится утвердить в сознании воспринимающего некоторую систему ценностей, определенный тип эмоционально-ценностной ориентации. В этом смысле оценочной функцией обладают и такие произведения, в которых нет «приговора» конкретным жизненным явлениям. Таковы, например, многие лирические произведения.

На основе познавательной и оценочной функций произведение оказывается способно выполнять третью важнейшую функцию воспитательную. Воспитывающее значение произведений искусства и литературы было осознано еще в античности, и оно действительно очень велико. Важно только не суживать это значение, не понимать его упрощенно, как выполнение какой-то конкретной дидактической задачи. Чаще всего в воспитательной функции искусства акцент делается на том, что оно учит подражать положительным героям или побуждает человека к тем или иным конкретным действиям. Все это так, но воспитывающее значение литературы к этому отнюдь не сводится. Эту функцию литература и искусство осуществляют прежде всего тем, что формируют личность человека, влияя

<sup>&</sup>lt;sup>1</sup> Чернышевский Н.Г. Полн. собр. соч.: В 15 т. Т. II. С. 17.

 $2$  Tam  $\pi$ e C 19

на его систему ценностей, исподволь учат его мыслить и чувствовать. Общение с произвелением искусства в этом смысле очень похоже на общение с хорошим, умным человеком: вроде бы ничему конкретному он вас не научил, никаких советов или жизненных правил не преподал, а вы тем не менее чувствуете себя добрее, умнее, духовно богаче.

Особое место в системе функций произведения принадлежит функции эстетической, которая состоит в том, что произведение оказывает на читателя мощное эмоциональное воздействие, доставляет ему интеллектуальное, а иногда и чувственное наслаждение, словом, воспринимается личностно. Особая роль именно этой функции определяется тем, что без нее невозможно осуществление всех других функций - познавательной, оценочной, воспитательной. В самом деле, если произведение не тронуло душу человека, попросту говоря, не понравилось, не вызвало заинтересованной эмоциональноличностной реакции, не доставило наслаждения - значит, весь труд пропал даром. Если еще возможно холодно и равнодушно воспринять содержание научной истины или даже моральной доктрины, то содержание художественного произведения необходимо пережить, чтобы понять. А это становится возможным прежде всего благодаря эстетическому воздействию на читателя, зрителя, слушателя.

Безусловной методической ошибкой, особенно опасной в школьном преподавании, является поэтому распространенное мнение, а иногда даже подсознательная уверенность в том, что эстетическая функция произведений литературы не так важна, как все прочие. Из сказанного ясно, что дело обстоит как раз наоборот - эстетическая функция произведения является едва ли не важнейшей, если вообще можно говорить о сравнительной важности всех задач литературы, реально существующих в нерасторжимом единстве. Поэтому наверняка целесообразно, прежде чем начинать разбирать произведение «по образам» или толковать его смысл, дать школьнику тем или иным путем (иногда достаточно хорошего чтения) почувствовать красоту этого произведения, помочь ему испытать от него наслаждение, положительную эмоцию. А что помощь здесь, как правило, нужна, что эстетическому восприятию тоже необходимо учить - в этом не может быть сомнений.

Методический смысл сказанного состоит прежде всего в том, что следует не заканчивать изучение произведения эстетическим аспектом, как это делается в подавляющем большинстве случаев (если вообще до эстетического анализа доходят руки), а начинать с него. Ведь есть реальная опасность, что без этого и художественная истина произведения, и его нравственные уроки, и заключенная в нем система ценностей будут восприняты лишь формально.

Наконец, следует сказать и еще об одной функции литературного произведения - функции самовыражения. Эту функцию обык-

новенно не относят к важнейшим, поскольку предполагается, что она существует только для одного человека - самого автора. Но ведь на самом деле это не так, и функция самовыражения оказывается гораздо шире, значение же ее - гораздо существеннее для культуры, чем представляется на первый взгляд. Дело в том, что в произвелении может находить выражение не только личность автора, но и личность читателя. Воспринимая особенно понравившееся, особенно созвучное нашему внутреннему миру произведение, мы отчасти отождествляем себя с автором, и цитируя (полностью или частично, вслух или про себя), говорим уже «от своего лица». Общеизвестное явление, когда человек выражает свое психологическое состояние или жизненную позицию любимыми строчками, наглядно иллюстрирует сказанное. Каждому из личного опыта известно ощущение, что писатель теми или иными словами или произведением в целом выразил наши сокровенные мысли и чувства, которые мы не умели так совершенно выразить сами. Самовыражение посредством художественного произведения оказывается, таким образом, уделом не единиц - авторов, а миллионов - читателей.

Но значение функции самовыражения оказывается еще более важным, если мы вспомним, что в отдельных произведениях может находить воплощение не только внутренний мир индивидуальности, но и душа народа, психология социальных групп и т.п. В «Интернационале» нашел художественное самовыражение пролетариат всего мира; в зазвучавшей в первые дни войны песне «Вставай, страна огромная...» выразил себя весь наш народ.

Функция самовыражения, таким образом, несомненно, должна быть причислена к важнейшим функциям художественного произведения. Без нее трудно, а подчас и невозможно понять реальную жизнь произведения в умах и душах читателей, по достоинству оценить важность и незаменимость литературы и искусства в системе культуры.

#### Художественная реальность. Художественная **УСЛОВНОСТЬ**

Специфика отражения и изображения в искусстве и особенно в литературе такова, что в художественном произведении нам предстает как бы сама жизнь, мир, некая реальность. Не случайно один из русских лите-

раторов называл литературное произведение «сокращенной вселенной». Такого рода иллюзия реальности — уникальное свойство именно художественных произведений, не присущее более ни одной форме общественного сознания. Для обозначения этого свойства в науке применяются термины «художественный мир», «художественная реальность». Представляется принципиально важным выяснить, в каких соотношениях находятся жизненная (первичная) реальность и реальность художественная (вторичная).

Прежде всего отметим, что по сравнению с первичной реальностью реальность художественная представляет собой определенного рода условность. Она создана (в отличие от нерукотворной жизненной реальности), и создана для чего-то, ради некоторой определенной цели, на что ясно указывает существование функций художественного произведения, рассмотренных выше. В этом также отличие от реальности жизненной, которая не имеет цели вне себя, чье существование абсолютно, безусловно, и не нуждается ни в обоснованиях, ни в оправланиях.

По сравнению с жизнью, как таковой, художественное произведение предстает условностью и потому, что его мир - это мир вымышленный. Даже при самой строгой опоре на фактический материал сохраняется огромная творческая роль вымысла, который является сушностной чертой художественного творчества. Даже если представить себе практически невозможный вариант, когда художественное произведение строится исключительно на описании достоверного и реально происшедшего, то и тут вымысел, понимаемый широко, как творческая обработка действительности, не потеряет своей роли. Он скажется и проявится в самом отборе изображенных в произведении явлений, в установлении между ними закономерных связей, в придании жизненному материалу художественной нелесообразности.

Жизненная реальность дается каждому человеку непосредственно и не требует для своего восприятия никаких особых условий. Художественная реальность воспринимается через призму духовного опыта человека, базируется на некоторой конвенциональности. С детских лет мы незаметно и исподволь учимся осознавать различие литературы и жизни, принимать «правила игры», существующие в литературе, осваиваемся в системе условностей, присущих ей. Проиллюстрировать это можно очень простым примером: слушая сказки, ребенок очень быстро соглашается с тем, что в них разговаривают животные и даже неодушевленные предметы, хотя в реальной действительности он ничего подобного не наблюдает. Еще более сложную систему условностей необходимо принять для восприятия «большой» литературы. Все это принципиально отличает художественную реальность от жизненной; в общем виде различие сводится к тому, что первичная реальность есть область природы, а вторичная — область культуры.

Зачем необходимо так подробно останавливаться на условности художественной реальности и нетождественности ее реальности жизненной? Дело в том, что, как уже было сказано, эта нетождественность не мешает создавать в произведении иллюзию реальности, что ведет к одной из наиболее распространенных ошибок в аналитической работе - к так называемому «наивно-реалистическому чтению». Эта ошибка состоит в отождествлении жизненной и художественной реальности. Самое обычное ее проявление - восприятие персонажей эпических и драматических произведений, лирического

героя в лирике как реально существующих личностей - со всеми вытекающими отсюда последствиями. Персонажи наделяются самостоятельным бытием, с них требуют личной ответственности за свои поступки, домысливают обстоятельства их жизни и т.п. Когда-то в ряде школ Москвы писали сочинение на тему «Ты не права. Софья!» по комедии Грибоедова «Горе от ума». Подобное обращение «на ты» к героям литературных произведений не учитывает существеннейшего, принципиального момента: именно того, что эта самая Софья никогда реально не существовала, что весь ее характер от начала до конца придуман Грибоедовым и вся система ее поступков (за которую она может нести ответственность перел Чанким как такой же вымышленной личностью, то есть в пределах художественного мира комедии, но не перед нами, реальными людьми) тоже вымышлена автором с определенной целью, ради достижения некоторого художественного эффекта.

Впрочем, приведенная тема сочинения не самый еще курьезный пример наивно-реалистического полхода к литературе. К издержкам этой методологии относятся и чрезвычайно популярные в 20-е годы «суды» над литературными персонажами - судили Дон Кихота за то, что он воюет с ветряными мельницами, а не с угнетателями народа, судили Гамлета за пассивность и безволие... Сами участники таких «судов» сейчас вспоминают о них с улыбкой.

Отметим сразу же негативные последствия наивно-реалистического подхода, чтобы оценить его небезобидность. Во-первых, он ведет к утрате эстетической специфики - произведение уже невозможно изучать как собственно художественное, то есть в конечном итоге извлекать из него специфически-художественную информацию и получать от него своеобразное, ничем не заменимое эстетическое наслаждение. Во-вторых, как легко понять, подобный подход разрушает целостность художественного произведения и, вырывая из него отдельные частности, очень обедняет его. Если Л.Н. Толстой говорил, что «каждая мысль, выраженная словами особо, теряет свой смысл, страшно понижается, когда берется одна из того сцепления, в котором она находится»<sup>1</sup>, то насколько же «понижается» значение отдельного характера, вырванного из «сцепления»! Кроме того, акцентируя внимание на характерах, то есть на объективном предмете изображения, наивно-реалистический подход забывает про автора, его систему оценок и отношений, его позицию, то есть игнорирует субъективную сторону художественного произведения. Опасности подобной методологической установки были нами рассмотрены выше.

<sup>&</sup>lt;sup>1</sup> Толстой Л.Н. Письмо Н.Н. Страхову от 23 апреля 1876 г. // Полн. собр. соч.: В 90 т. М., 1953, Т. 62, С. 268.

И наконец, последнее, и может быть, самое важное, поскольку имеет непосредственное отношение к нравственному аспекту изучения и преподавания литературы. Подход к герою как к реальному человеку, как к соселу или знакомому, неизбежно упрошает и обедняет сам художественный характер. Лица, выведенные и осознанные писателем в произведении, всегда по необходимости значительнее, чем реально существующие люди, поскольку воплощают в себе типическое, представляют некоторое обобщение, иногда грандиозное по своим масштабам. Прилагая к этим художественным созданиям масштаб нашей повседневности, судя их по сегодняшним меркам, мы не только нарушаем принцип историзма, но и теряем всякую возможность дорасти до уровня героя, поскольку совершаем прямо противоположную операцию - сводим его до своего уровня. Легко логически опровергнуть теорию Раскольникова, еще легче заклеймить Печорина как эгоиста, пусть и «страдающего», куда труднее воспитать в себе готовность к нравственно-философскому поиску такой напряженности, какая свойственна этим героям. Легкость отношения к литературным персонажам, переходящая подчас в фамильярность, - совершенно не та установка, которая позволяет освоить всю глубину художественного произведения, получить от него все, что оно может дать. И это не говоря уже о том, что сама возможность судить безгласную и не могущую возразить личность оказывает не самое лучшее воздействие на формирование нравственных качеств.

Рассмотрим еще один изъян наивно-реалистического подхода к литературному произведению. Одно время в школьном преподавании было очень популярным проводить дискуссии на тему: «Пошел бы Онегин с декабристами на Сенатскую плошадь?» В этом видели чуть ли не реализацию принципа проблемности обучения, совершенно выпуская из виду, что тем самым начисто игнорируется более важный принцип - принцип научности. Судить о будущих возможных поступках можно в отношении только реального человека, законы же художественного мира делают саму постановку такого вопроса абсурдной и бессмысленной. Нельзя задавать вопрос о Сенатской площади, если в художественной реальности «Евгения Онегина» нет самой Сенатской площади, если художественное время в этой реальности остановилось, не дойдя до декабря 1825 г.<sup>1</sup>, да и у самой судьбы Онегина уже нет никакого продолжения, даже гипотетического, как у судьбы Ленского. Пушкин оборвал действие, оставив Онегина «в минуту, злую для него», но тем самым закончил, завершил роман как художественную реальность, полностью исключив возможность любых гаданий о «дальнейшей судьбе» героя.

<sup>&</sup>lt;sup>1</sup> Лотман Ю.М. Роман А.С. Пушкина «Евгений Онегин». Комментарий: Пособие для учителя. Л., 1980. С. 23.

Спрашивать «а что было бы дальше?» в этой ситуации столь же бессмысленно, как спрашивать, что находится за краем света.

О чем говорит этот пример? Прежде всего о том, что наивно-реалистический подход к произведению закономерно ведет к игнорированию авторской воли, к произволу и субъективизму толкования произведения. Сколь нежелателен подобный эффект для научного литературоведения, вряд ли надо объяснять.

Издержки и опасности наивно-реалистической методологии в анализе художественного произведения были обстоятельно проанализированы Г.А. Гуковским в его книге «Изучение литературного произведения в школе». Выступая за безусловную необходимость познания в художественном произведении не только объекта, но и его изображения, не только персонажа, но и авторского отношения к нему, насыщенного идейным смыслом, Г.А. Гуковский справедливо заключает: «В произведении искусства "объект" изображения вне самого изображения не существует и без идеологического истолкования его вообще нет. Значит, "изучая" объект сам по себе, мы не просто сужаем произведение, не только обессмысливаем его, но, в сущности, уничтожаем его, как данное произведение. Отвлекая объект от его освещения, от смысла этого освещения, мы искажаем его $\mathbb{R}^1$ .

Борясь против превращения наивно-реалистического чтения в методологию анализа и преподавания, Г.А. Гуковский в то же время вилел и другую сторону вопроса. Наивно-реалистическое восприятие художественного мира, по его словам, «законно, но недостаточно»<sup>2</sup>. Г.А. Гуковский ставит задачу «приучить учащихся и думать, и говорить о ней (героине романа.  $-A.E.$ ) не только как о человеке, а и как об образе»<sup>3</sup>. В чем же «законность» наивно-реалистического подхода к литературе?

Дело в том, что в силу специфики литературного произведения как произведения искусства, мы по самой природе его восприятия никуда не можем уйти от наивно-реалистического отношения к изображенным в нем людям и событиям. Пока литературовед воспринимает произведение как читатель (а с этого, как легко понять, начинается любая аналитическая работа), он не может не воспринимать персонажей книги как живых людей (со всеми вытекающими отсюда последствиями - герои будут ему нравиться и не нравиться, возбуждать сострадание, гнев, любовь и т.п.), а происходящие с ними события – как действительно случившиеся. Без этого мы просто ничего не поймем в содержании произведения, не говоря уж о том, что личностное отношение к людям, изображенным автором,

<sup>&</sup>lt;sup>1</sup> Гуковский Г.А. Изучение литературного произведения в школе. (Методологические очерки о методике.) М.; Л., 1966. С. 41.

 $2$  Там же С 36

<sup>3</sup> Там же; разрядка автора, курсив мой.

есть основа и эмоциональной заразительности произведения, и его живого переживания в сознании читателя. Без элемента «наивного реализма» в чтении произведения мы воспринимаем его сухо, холодно, а это значит, что либо произведение плохо, либо плохи мы сами как читатели. Если наивно-реалистический подход, возведенный в абсолют, по словам Г.А. Гуковского, уничтожает произведение как произведение искусства, то полное его отсутствие просто не дает ему состояться как произведению искусства.

Двойственность восприятия художественной реальности, диалектику необходимости и в то же время недостаточности наивно-реалистического чтения отмечал и В.Ф. Асмус: «Первое условие, которое необходимо для того, чтобы чтение протекало как чтение именно художественного произведения, состоит в особой установке ума читателя, действующей во все время чтения. В силу этой установки читатель относится к читаемому или к «видимому» посредством чтения не как к сплошному вымыслу или небылице, а как к своеобразной действительности. Второе условие чтения вещи как вещи художественной может показаться противоположным первому. Чтобы читать произведение как произведение искусства, читатель должен во все время чтения сознавать, что показанный автором посредством искусства кусок жизни не есть все же непосредственная жизнь, а только ее образ»<sup>1</sup>.

Итак, обнаруживается одна теоретическая тонкость: отражение первичной реальности в литературном произведении не является тождественным самой реальности, носит условный, не абсолютный характер, но при этом одно из условий состоит именно в том, чтобы изображенная в произведении жизнь воспринималась читателем как «настояшая», подлинная, то есть тождественная первичной реальности. На этом основан эмоционально-эстетический эффект, производимый на нас произведением, и это обстоятельство необходимо учитывать.

Наивно-реалистическое восприятие законно и необходимо, поскольку речь идет о процессе первичного, читательского восприятия, но оно не должно становиться методологической основой научного анализа. В то же время сам факт неизбежности наивно-реалистического подхода к литературе накладывает определенный отпечаток и на методологию научного литературоведения.

Как уже было сказано, произведение созда-Категория автора ется. Создатель литературного произведения есть его автор. В литературоведении это слово употребляется в нескольких связанных, но в то же время относительно самостоятельных значениях. В первую очередь необходимо провести грань между автором реально-биографическим и автором как категорией литературо-

<sup>&</sup>lt;sup>1</sup> Асмус В.Ф. Вопросы теории и истории эстетики. М., 1968. С. 56.

ведческого анализа. Во втором значении мы понимаем под автором носителя идейной концепции художественного произведения. Он связан с автором реальным, но не тождествен ему, поскольку в хуложественном произведении воплошается не вся полнота личности автора, а лишь некоторые ее грани (хотя часто и важнейшие). Более того, автор художественного произведения по впечатлению, производимому на читателя, может разительно отличаться от автора реального. Так, яркость, празлничность и романтический порыв к идеалу характеризуют автора в произведениях А. Грина, сам же А.С. Гриневский был, по свидетельству современников, совсем другим человеком, скорее мрачным и угрюмым. Известно, что далеко не все писатели-юмористы являются в жизни веселыми людьми. Чехова прижизненная критика называла «певцом сумерек», «пессимистом», «холодной кровью», что совершенно не соответствовало характеру писателя, и т.п. При рассмотрении категории автора в литературовелческом анализе мы абстрагируемся от биографии реального автора, его публицистических и иных внехудожественных высказываний и т.п. и рассматриваем личность автора лишь постольку, поскольку она проявилась в данном конкретном произведении, анализируем его концепцию мира, мировидение. Следует также предупредить, что автора нельзя смешивать с повествователем эпического произведения и лирическим героем в лирике.

С автором как реальным биографическим лицом и с автором как носителем концепции произведения не следует путать образ автора, который создается в некоторых произведениях словесного искусства. Образ автора — это особая эстетическая категория, возникающая тогда, когда внутри произведения создается образ творца данного произведения. Это может быть образ «самого себя» («Евгений Онегин» Пушкина. «Что делать?» Чернышевского), либо образ вымышленного, фиктивного автора (Козьма Прутков, Иван Петрович Белкин у Пушкина). В образе автора с большой ясностью проявляется художественная условность, нетождественность литературы и жизни - так, в «Евгении Онегине» автор может разговаривать с созданным им героем - ситуация, невозможная в реальной действительности. Образ автора возникает в литературе нечасто, он является специфическим художественным приемом, а потому требует непременного анализа, так как выявляет художественное своеобразие данного произведения.

## ? КОНТРОЛЬНЫЕ ВОПРОСЫ

- 1. Почему художественное произведение является мельчайшей «единицей» литературы и основным объектом научного изучения?
- 2. Каковы отличительные особенности литературного произведения как произведения искусства?
- 3. Что означает единство объективного и субъективного применительно к литературному произведению?
- 4. Каковы основные черты литературно-художественного образа?
- 5. Какие функции выполняет художественное произведение? В чем эти функции состоят?
- 6. Что такое «иллюзия реальности»?
- 7. Как соотносятся между собой реальность первичная и реальность художественная?
- 8. В чем состоит сущность художественной условности?
- 9. Что такое «наивно-реалистическое» восприятие литературы? В чем его сильные и слабые стороны?
- 10. Какие проблемы связаны с понятием автора художественного произвеления?

### 2. Научное рассмотрение художественного произведения и его задачи

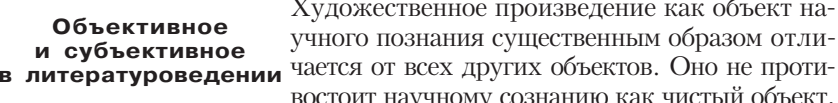

востоит научному сознанию как чистый объект,<br>как «вещь». Оно наполнено субъективностью и апеллирует к субъекту; материал исследования в литературоведении предстает активным, постоянно формирующим само исследовательское сознание.

Эти аспекты научного литературоведения были обстоятельно проанализированы М.М. Бахтиным, который в результате пришел к выводу об особой форме литературоведческого научного познания — познания как диалога двух личностей - автора и воспринимающего при посредничестве художественного произведения<sup>1</sup>. Следствием из этого фундаментального вывода явилась мысль о принципиальной бесконечности, незавершенности познания, которое не может застыть и окостенеть, пока продолжается диалог автора произведения со сменяющими друг друга поколениями.

По-видимому, М.М. Бахтин все же преувеличил невозможность объективировать объект литературоведческого изучения (как это можно сделать - об этом речь чуть ниже). Концепция познания как только диалога, в котором пропадает момент объективного предстояния произведения исследовательскому сознанию, момент их раздельности, ведет, очевидно, к принципиальной невозможности объективно (то есть достоверно) знать что-либо о произведении. Такой подход в пределе уничтожает литературную науку как науку. И все-таки в

<sup>&</sup>lt;sup>1</sup> Бахтин М.М. К метолологии литературовеления // Контекст - 1974. Литературно-теоретические исследования. М., 1975. С. 203-212.

соображениях ученого о специфике литературоведческой методологии есть немало справелливого и ценного.

Прежде всего это осознание того, что не только восприятие литературного произведения, но и его научное познание проникнуты субъективностью на порядок выше, чем точные науки. Ведь прежде чем начать научно познавать произведение, мы должны его субъективно воспринять, о чем речь шла выше. Далее, если мы хотим изучать произведение не как набор звуков, слов, фраз, а в его настоящем виде - как эстетическое явление, - мы неизбежно должны будем в огромной мере учесть то субъективное впечатление, те эмоции, которые мы получили в процессе «просто чтения». Иначе наш анализ будет анализом текста, речевой структуры, идеологически значимых высказываний - словом, чего угодно, только не художественного произведения как явления искусства. Проиллюстрируем сказанное маленьким примером - финалом стихотворения М. Исаковского «Враги сожгли родную хату...». Оно заканчивается строчками: «А на груди его светилась // Медаль за город Будапешт». Прежде чем приступать к анализу, надо лично ощутить и понять горечь и величие этих строк, сказанных о человеке, у которого «враги сожгли родную хату, // Сгубили всю его семью...», который «три державы покорил», домой вернулся, а там лишь пепелище и могила... В сущности, объектом научного изучения в равной степени становятся и названные эмоции, и их словесно-художественное выражение, только тогда анализ раскроет в произведении нечто важное и существенное. Равнодушному же восприятию будет доступна в лучшем случае лишь информация о храбрости героя, награжденного медалью за взятие Будапешта - и только; информация, сама по себе в данном случае совершенно неважная, несущественная. Иными словами, анализ, не учитывающий субъективного восприятия, рискует оказаться чистым формализмом.

Стало быть, необходимой предпосылкой литературоведческого анализа становится «вхождение» исследователя в свой предмет, и наоборот - «принятие» художественного мира в свой внутренний мир. Поэтому в объект литературоведческого исследования должен быть включен не только сам художественный текст, но и те идейноэмоциональные впечатления, которые он в исследователе вызывает. (Разумеется, эти впечатления не произвольны. Они суть, на самом деле, идейно-эмоциональное содержание самого произведения, непосредственно усвоенное и изучаемое нами в форме нашего личного эмоционально-мыслительного опыта.) При этом душевный мир ученого-литературоведа оказывается не только в какой-то своей части объектом познания, но и единственным инструментом познания наши чувства и мысли и есть тот «термометр», которым мы измеряем накал пафоса, те «весы», на которых взвешиваем идеи, тот «вольтметр», которым определяем напряжение в различных точках сюжета. Других «измерительных приборов» научному литературоведению, по-видимому, не дано.

Возникает естественный (и фундаментальный для теории!) вопрос: если столь велика роль субъективного фактора в литературной науке, то как же при этом избежать субъективизма, произвола, как в достаточной мере «объективизировать» объект нашего изучения? Слелать это оказывается вполне возможно, так как сами наши ошущения, вызываемые объектом, вполне поддаются объективизации, рассмотрению со стороны. Когда читатель начинает давать себе отчет в испытанных эмоциях - это уже первый шаг к научному анализу. Второй и решающий шаг делается тогда, когда по поводу своих впечатлений литературовел залает вопрос: что они значат? почему возникли? и - самое главное! - верны ли они, соответствуют ли самому произведению, являются более или менее точным его отражением или лишь выражением собственного внутреннего мира по поводу произведения и в связи с ним? В этом заключается суть дела, это единственная дорога, приводящая литературоведа к объективности, точности, достоверности его знания. Тщательная проверка того, соответствуют ли испытанные впечатления объективным особенностям произведения, а если нет - то установление такого соответствия это и есть объективизация предмета литературоведческого познания. Не абсолютизировать свое восприятие, не считать его заведомо непогрешимым, а постоянно в нем сомневаться и проверять - такова важнейшая реализация принципа научности в литературоведении.

Методический путь для этого - перечитывание, причем многократное. При этом литературоведу-профессионалу необходимо воспитать в себе способность и привычку к перечитыванию особого рода не с целью повторить впечатления, уже испытанные при первом чтении, а с целью тщательно, даже придирчиво, проверить правильность этих впечатлений и при необходимости скорректировать их. Перечитывание текста, открывающее нам в нем новые стороны, детали. нюансы (чрезвычайно важные в искусстве) — необходимая предпосылка научного постижения произведения. Из сказанного ясно, что анализ произведения после первого чтения не имеет надежной базы - слишком велика вероятность того, что впечатления еще придется так или иначе корректировать. Возникает, стало быть, опасность, что мы будем анализировать не совсем то (а в худшем случае, совсем не то) произведение, которое написал автор. Между тем в практике школьного, а часто и вузовского преподавания мы то и дело требуем самостоятельного анализа (разумеется, речь идет именно об анализе самостоятельном, а не о заучивании и повторении того, что о произведении сказал учитель или автор учебника) после первого чтения, никак не настроив на перечитывание.

Удивительно ли, что в этом случае мы чаще всего получаем примитивный пересказ сюжета да заученное воспроизведение якобы хуКонец ознакомительного фрагмента. Приобрести книгу можно в интернет-магазине «Электронный универс» [e-Univers.ru](https://e-univers.ru/catalog/T0008388/)